## Programming Languages 1 Lesson 3

## **Exercises:**

- 1. Write a C program, that reads integer numbers from the keyboard until 0, and print out if they are odd or even.
  - 1. Learn the use of the % operator.
  - 2. Find out how you can decide whether a number is odd or even.
  - 3. Write the program.
- 2. Write a C program that reads in 10 integer numbers from the keyboard. <u>After</u> this print back all the prime numbers read.
  - 1. Learn how to decide if a number is prime or not.
  - 2. Array or one variable?
  - 3. Write the program.
- 3. Modify the program written in ex. 3 so that the program decides if a number is prime in a function.
  - 1. Learn how to write a function in C (Hint: Look at the main() function.)
  - 2. Move the prime test code to the function.
- 4. Write a C program that reads an integer number from the keyboard, and prints out all the prime numbers till that number (including it if it is a prime).
  - 1. Reuse the previous code
  - 2. Do not forget to test the limiting cases

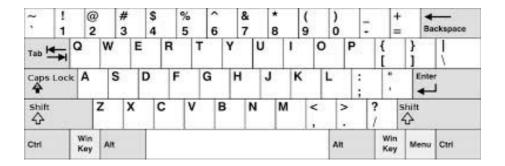